■利用条件ページの使い方

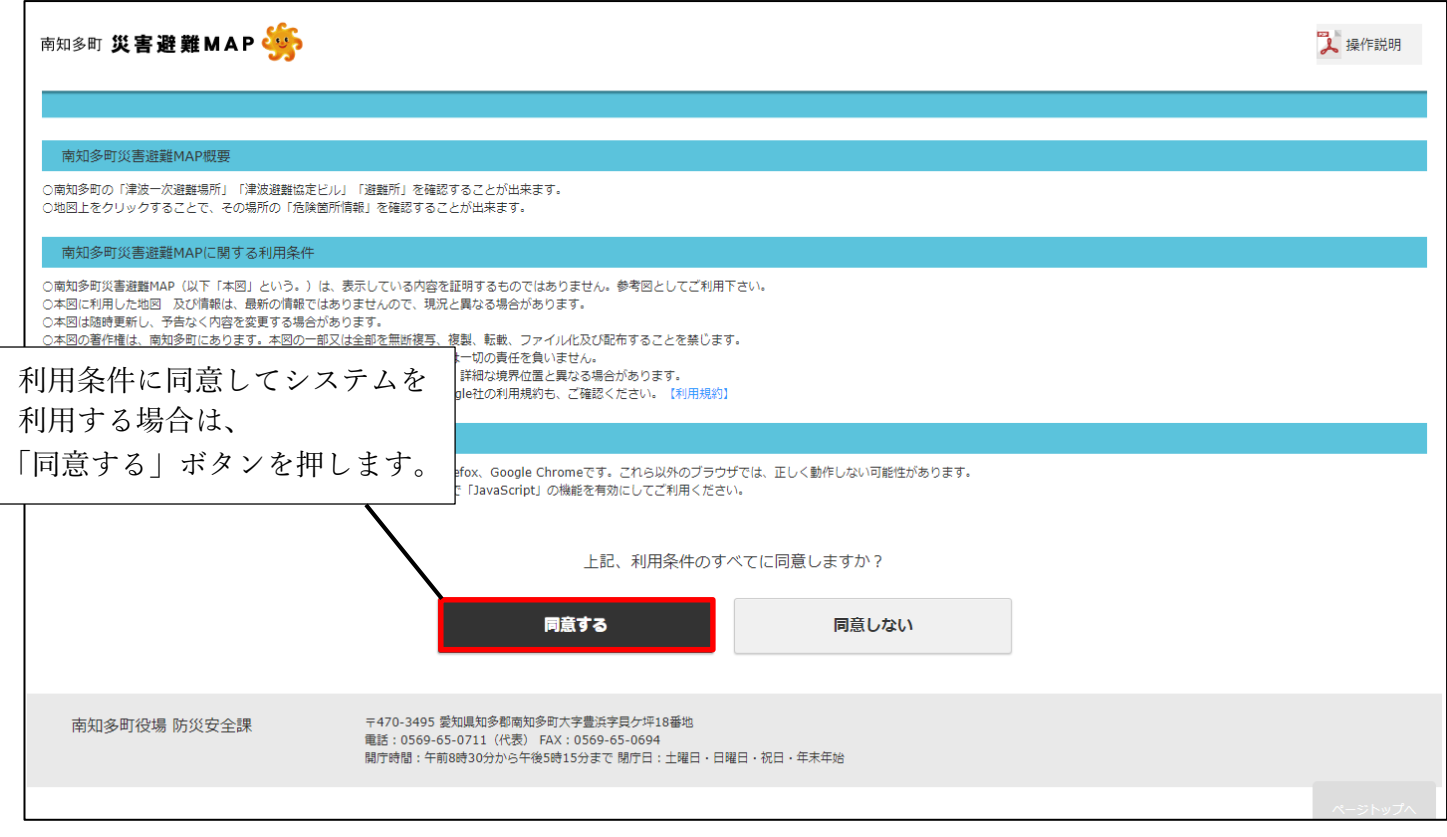

## ■地図ページの使い方

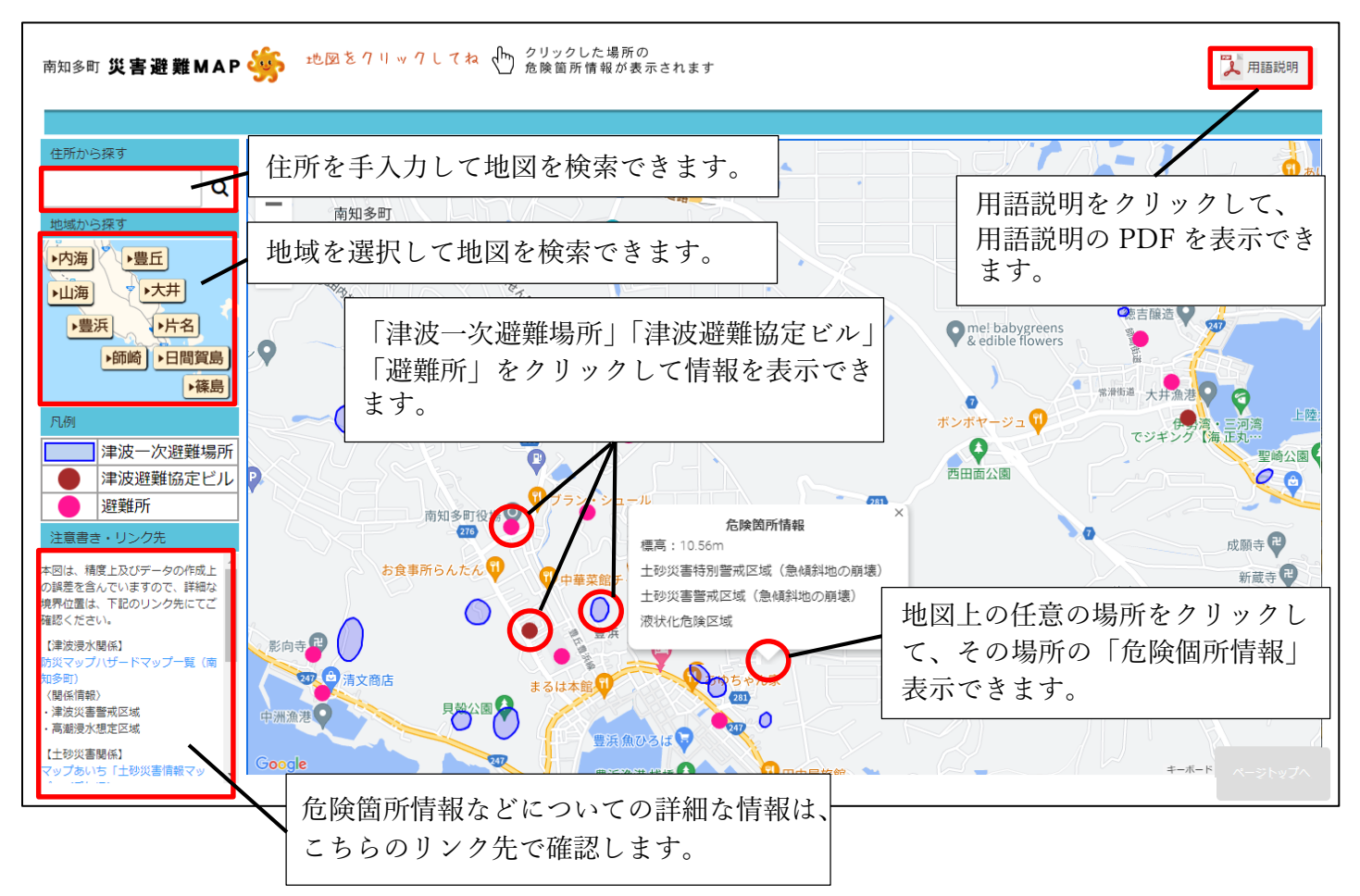